## Keilrahmenbilder 30 x 60

Dateigröße: Endformat:

**350 x 650 mm 300 x 600 mm**

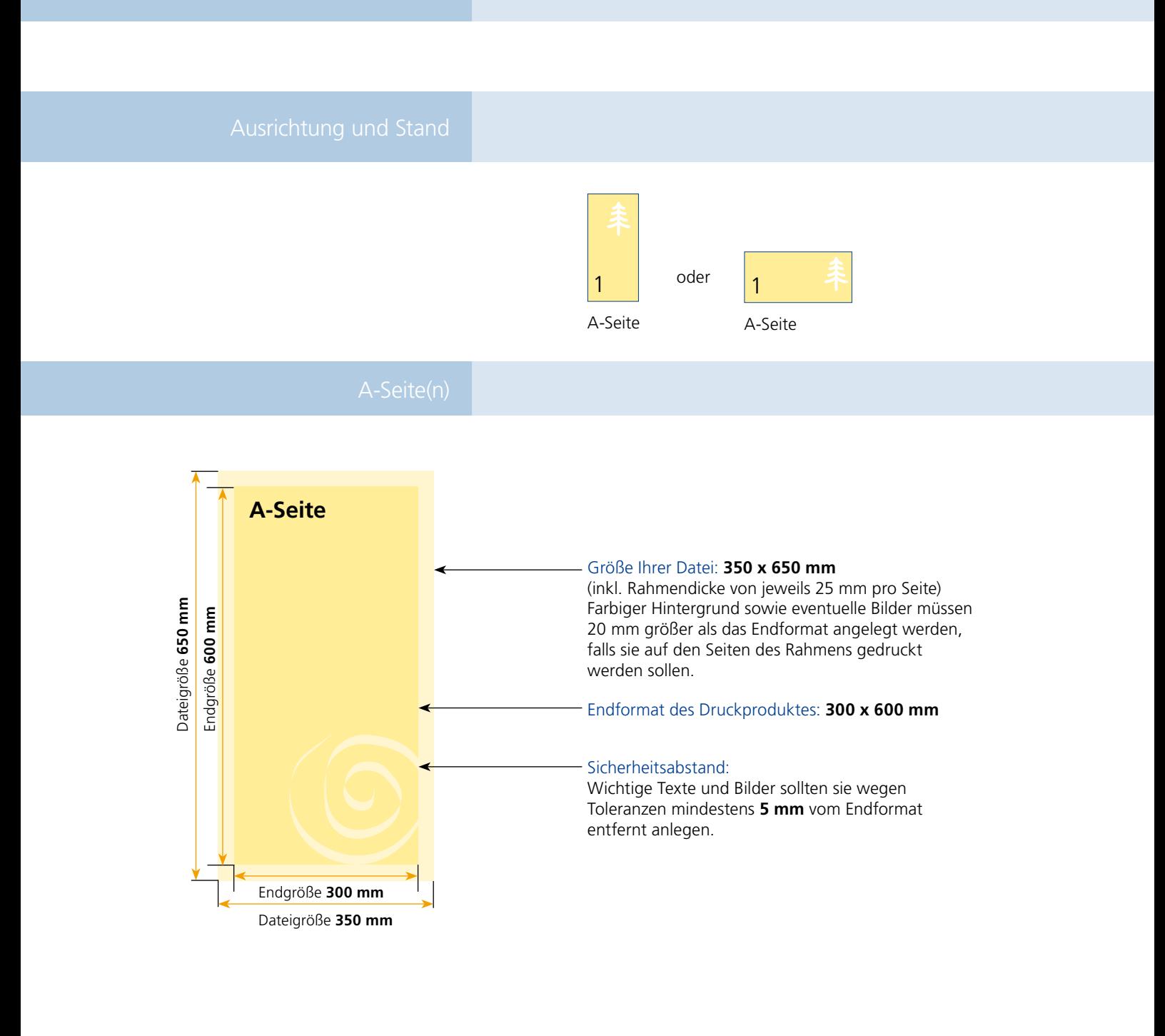

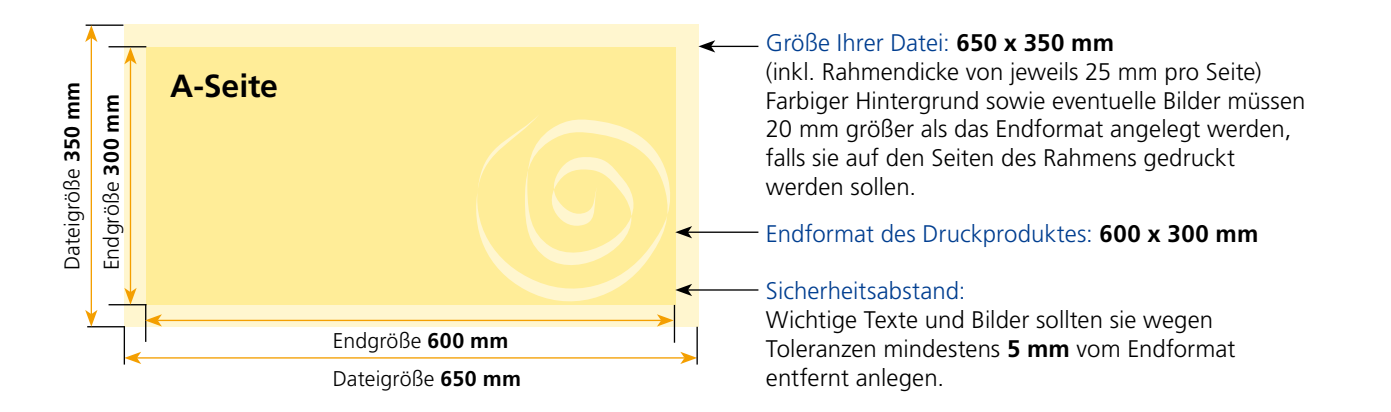

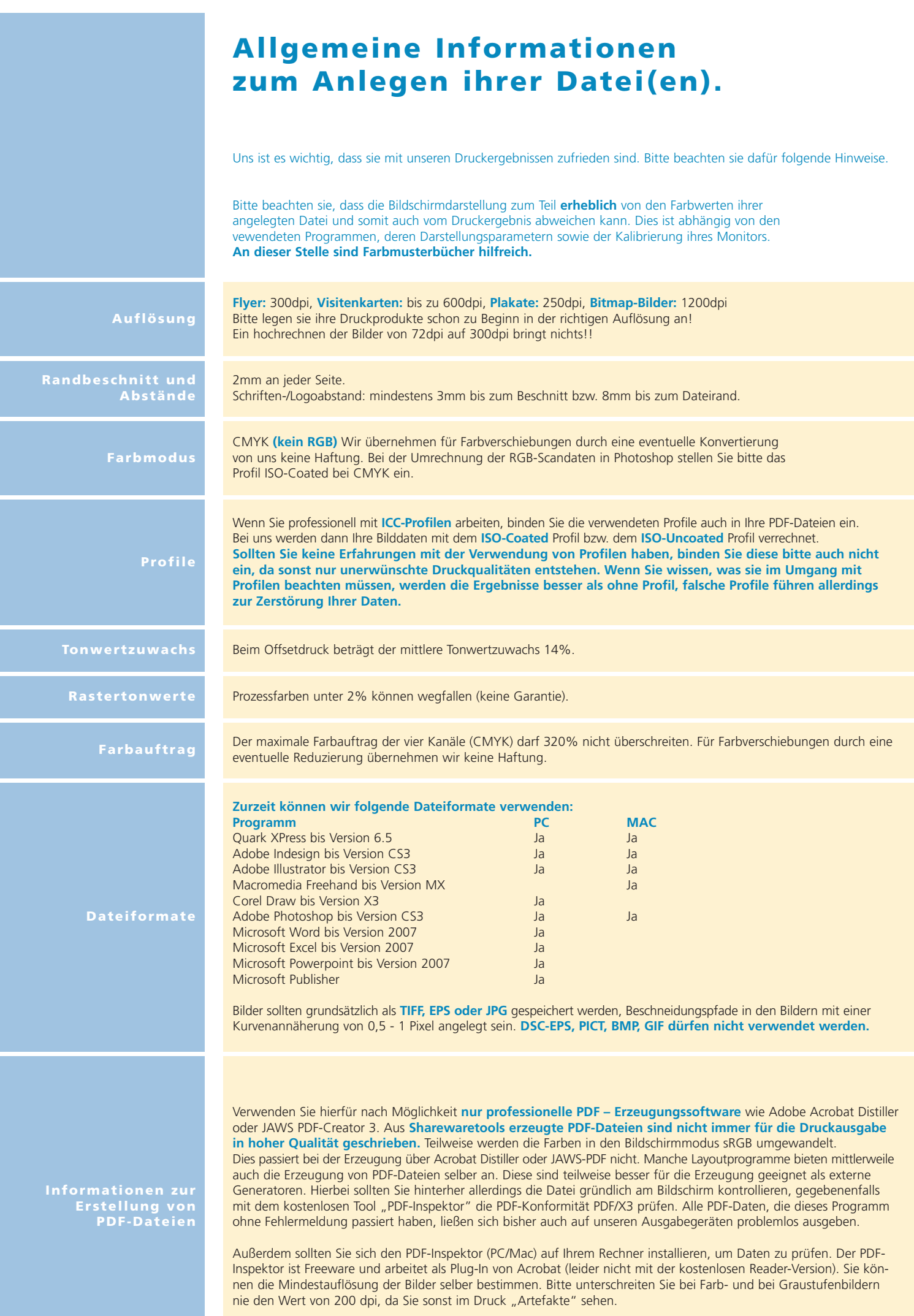